# **Actividad final de curso: SUBTITULAR UNA PELÍCULA**

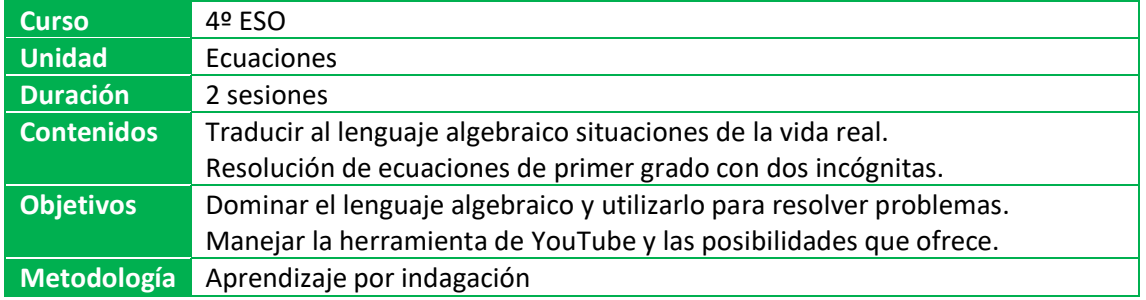

La actividad guarda relación con el extracto de la película *La jungla de cristal 3* vista en el curso. En el curso aprendimos a traducir al lenguaje algebraico problemas de la vida real, como es el problema de las garrafas de agua de Bruce Willis. Nuestra actividad comienza aquí:

- Visualizar el recorte de la película: [https://www.youtube.com/watch?v=BVtQNK\\_ZUJg](https://www.youtube.com/watch?v=BVtQNK_ZUJg)
- Enseñar a los alumnos a resolver este tipo de problemas mediante ecuaciones, traduciéndolo previamente al lenguaje algebraico (tal como hicimos en el curso).

En este momento comienza mi propuesta de actividad. Un proyecto en el que, utilizando el cine como elemento motivador y teniendo presente las matemáticas de fondo, los alumnos aprenderán aplicaciones de internet que tal vez les sirvan en un futuro.

Se propone la siguiente la siguiente actividad:

**Cada alumno, por parejas, debe subtitular el vídeo creando un problema similar al de la película, aunque con distintos datos**. Para ello deberán:

- 1º) **Crear un problema similar con su correspondiente solución, y crear un diálogo que cuadre con las voces de la película.**
- 2º) **Descargar el vídeo de YouTube**: Hay muchas aplicaciones para descargar vídeos. La opción más sencilla es situar las letras "ss" antes de la palabra "YouTube" de la siguiente forma:

[https://sswww.youtube.com/watch?v=BVtQNK\\_ZUJg](https://sswww.youtube.com/watch?v=BVtQNK_ZUJg)

- 3º) **Subtitular el vídeo**: Los alumnos deben aprender de forma autónoma a subtitular vídeos, para lo cual existen numerosos programas de edición de vídeo gratuitos en internet. La opción más sencilla es utilizar la herramienta de subtítulos de YouTube.
- 4º) **Subir su creación a YouTube como vídeo privado**: para ello deberán aprender a manejar su cuenta de YouTube (la cuenta de Gmail) y a subir vídeos.
- 5º) **Enviar el enlace privado al profesor**, o publicar el vídeo en abierto si están orgullosos de su trabajo.

## **LUGAR DE LA ACTIVIDAD**

Aula de informática.

#### **ROL DEL PROFESOR**

El profesor es un guía de la actividad. Podrá dar consejos sobre la idoneidad de un programa u otro y contestar dudas puntuales.

#### **ROL DEL ALUMNO**

Serán los propios alumnos los que deberán aprender a utilizar los programas antes mencionados, fomentando así el aprendizaje autónomo (Aprendizaje por indagación).

### **METODOLOGÍA**

Se trata de un aprendizaje por indagación en el que los alumnos deberán aprender a utilizar las herramientas o aplicaciones antes mencionadas de forma autónoma (siempre con la ayuda del profesor y bajo su supervisión).